## **股识吧 gupiaozhishiba.com**

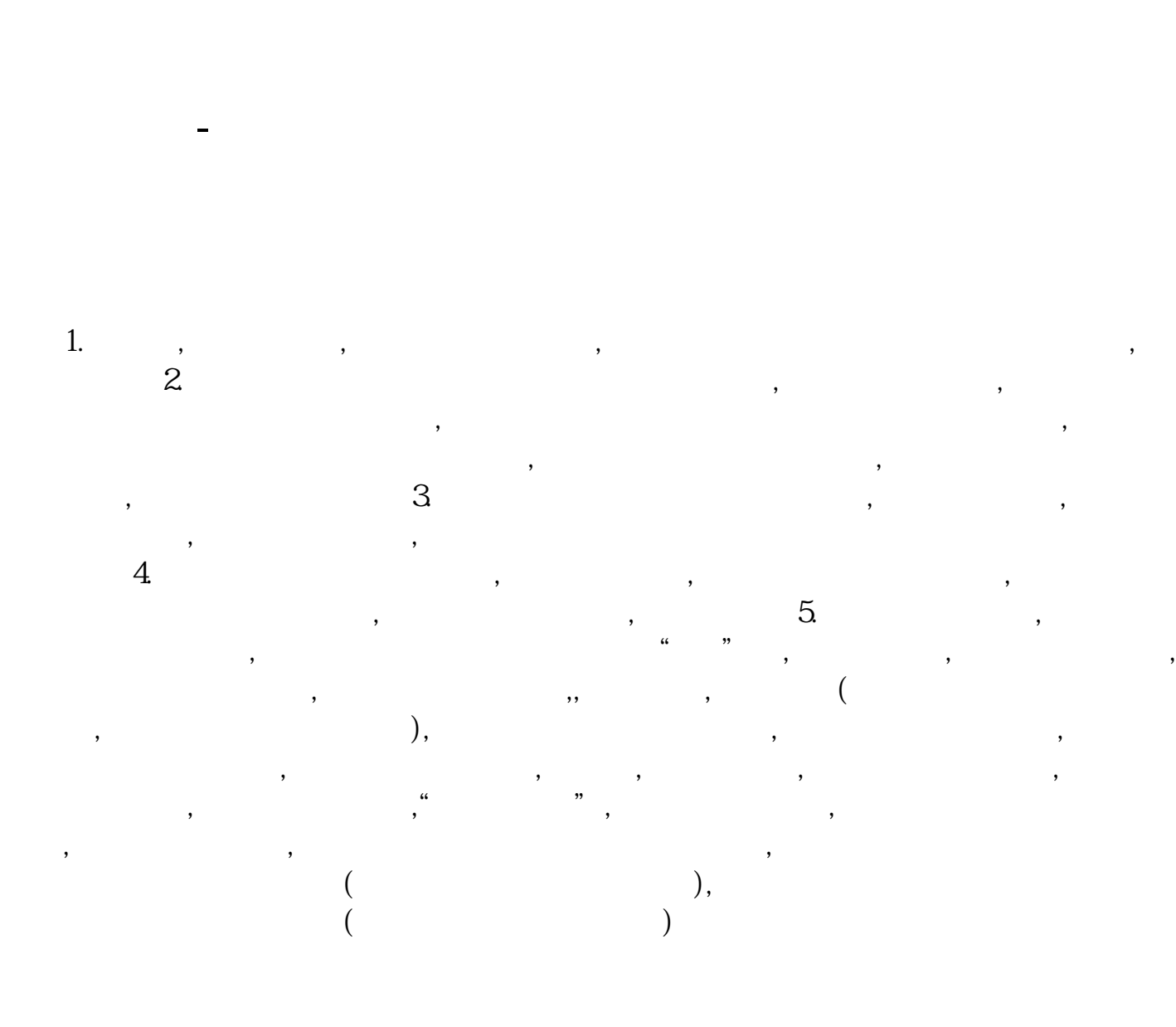

**二、如何看某支股票还剩多少股可以买?**

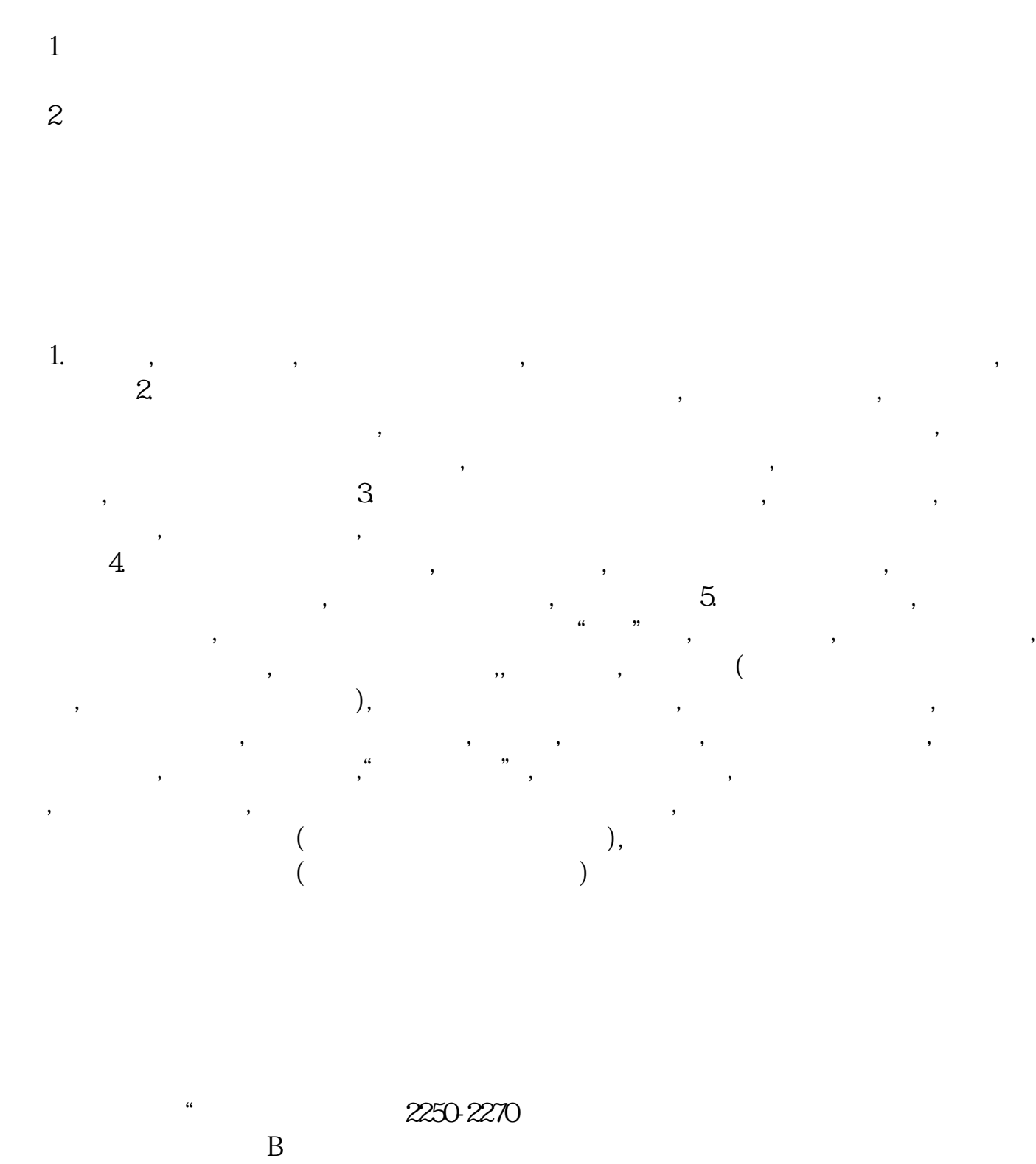

 $\frac{1}{\sqrt{2}}$ 

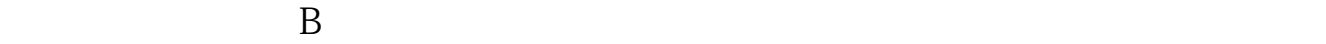

 $\overline{\phantom{a}}$ 

 $100 \qquad \qquad 0.87$ 870

 $\Theta$ 

 $A$  and  $A$  and  $A$  and  $A$  and  $A$  and  $A$  and  $A$  and  $A$  and  $A$  and  $A$  and  $A$  and  $A$  and  $A$  and  $A$  and  $A$  and  $A$  and  $A$  and  $A$  and  $A$  and  $A$  and  $A$  and  $A$  and  $A$  and  $A$  and  $A$  and  $A$  and  $A$  and  $A$  a

 $F1$ 

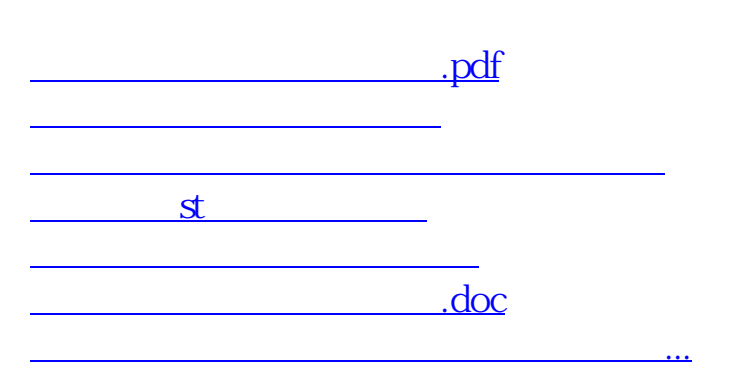

<https://www.gupiaozhishiba.com/book/3353260.html>